## **I PENDAHULUAN**

#### **1.1 Latar Belakang**

Di era digital saat ini, hampir semua orang sudah menggunakan internet. Perkembangan jumlah pengguna internet terus mengalami peningkatan. Menurut hasil survei yang dilakukan oleh Asosiasi Penyelenggara Internet Indonesia (APJII), pada tahun 2019-2020, jumlah pengguna internet di Indonesia mencapai angka 196.71 juta pengguna atau 73,7% dari total penduduk Indonesia yakni 266 juta jiwa (APJII 2020). Namun, tidak semua orang menggunakan internet untuk hal-hal positif. Salah satu perbuatan yang tidak baik dilakukan di internet adalah mengakses konten-konten dewasa seperti video porno, perjudian, dan lain-lain. Data Komisi Nasional Perlindungan Anak mengungkapkan dari 4.500 remaja di 12 kota di Indonesia, 97% diantaranya pernah mengakses situs dengan konten pornografi, begitu juga pada kalangan siswa. Dari 2.818 siswa, 60% siswa pernah mengakses situs tersebut (Haidar dan Apsari 2020).

Untuk mengontrol agar internet tidak disalahgunakan maka perlu dilakukan pembatasan akses atau *filtering* terhadap situs-situs yang ada di internet. *Filtering* adalah salah satu bagian dari keamanan jaringan yang digunakan untuk melindungi jaringan dari serangan atau gangguan yang berasal dari internet. *Filtering* lebih difokuskan untuk menyaring paket-paket yang tidak diinginkan dan menentukan apakah paket tersebut akan diblokir atau diteruskan (Putra *et al.* 2017).

Terdapat beberapa penelitian yang sudah dilakukan berkaitan dengan *filtering website* menggunakan *proxy*, router, dan lain-lain. Penelitian tersebut diantaranya adalah penelitian yang dilakukan oleh Rachman (2018), Prasetyo *et al* (2019), dan Santoso (2020). Ketiga penelitian tersebut menggunakan router mikrotik dan fitur *filtering layer* 7 untuk melakukan pengalamatan IP sekaligus melakukan *filter website*. Penyaringan *website* dengan router mikrotik membutuhkan banyak *rule*s sehingga kinerja router menjadi tinggi. Penelitian mengenai *filtering website* juga dilakukan oleh Yuisar *et al* (2015) menggunakan sistem operasi linux. Pada penelitian tersebut dilakukan penyaringan konten menggunakan linux ubuntu yang memiliki kelebihan yaitu klien yang diuji dapat berjumlah lebih dari satu. Akan tetapi, penelitian tersebut memiliki kekurangan yaitu *filtering website* yang dilakukan hanya dapat memblokir *website* dengan protokol HTTP. Perangkat untuk sistem *filter* konten telah banyak digunakan oleh kantor, perusahaan, dan lain sebagainya. Namun, perangkat ini memiliki kekurangan yaitu harganya yang relatif mahal sehingga dibutuhkan dana yang besar untuk mengimplementasikannya.

Tempat instansi PKL penulis yang terletak di Dinas Komunikasi dan Informatika Kota Kediri masih belum menerapkan sistem *filter website* menggunakan *software open source*. Dalam melakukan penyaringan *website*, pihak Agricultural University instansi masih menggunakan perangkat router. Router tersebut tidak hanya melakukan *filter website* tetapi juga mengelola administrasi jaringan. Oleh karena itu, kegiatan ini diharapkan dapat mengurangi kerja router dengan merancang sebuah squid *proxy* untuk melakukan *filter web* konten sehingga penyaringan konten dapat dilakukan secara terpisah dengan administrasi jaringan.

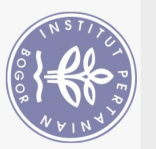

Ņ

 $\Omega$ ō.

Hak Cipta Dilindungi Undang-Undang

**Hak** cipta

XIIIM

**Ball** 

(Institut

Pertanian

**Bogor** 

**Ogor** 

### **1.2 Rumusan Masalah**

Rumusan masalah dalam tugas akhir ini adalah bagaimana cara membatasi akses ke *website* tanpa menambah beban kerja router?

### **1.3 Tujuan**

 $\mathcal{D}$ 

Tujuan dari kegiatan ini antara lain yaitu:

1. Menggunakan *service* squid *proxy* untuk melakukan *filtering* karena

*service* ini dapat melakukan *filter web* konten tanpa melakukan administrasi jaringan.

administrasi jaringan.<br>
2. Mengimplementasikan squid *proxy* pada sistem operasi linux untuk<br>
<u>a</u><br>
3. Sebagainya.<br>
2. Sebagainya. memblokir *website* dengan konten judi, pornografi, kekerasan, dan sebagainya.

# **1.4 Manfaat**

 $\overline{a}$ 

.

Tugas akhir ini diharapkan dapat menjadi langkah awal bagi instansi dalam menerapkan suatu sistem untuk membatasi akses *website* karyawan sehingga jaringan intranet di perusahaan lebih aman.

#### **1.5 Ruang Lingkup**

Adapun ruang lingkup penelitian dari tugas akhir ini adalah sebagai berikut:

- 1. Sistem operasi menggunakan linux ubuntu 16.04
- Bogor) 2. Squid *proxy* menggunakan squid versi 3.5.12 nal Studies
	- 3. Squid *proxy* hanya diimplementasikan pada jaringan lokal
	- 4. Untuk keperluan uji coba sistem, klien yang digunakan pada tugas akhir ini hanya 1

Bogor Agricultural University

 $\overline{\vee}$ 

 $\overline{C}$   $\overline{C}$ 

**Dilarang** 

Hak

Cipta Dilindungi Undang-Undang